# **CoCoALib - Slug #1105**

# **Primary Decompositon (zero-dim) slow cases**

02 Oct 2017 13:38 - John Abbott

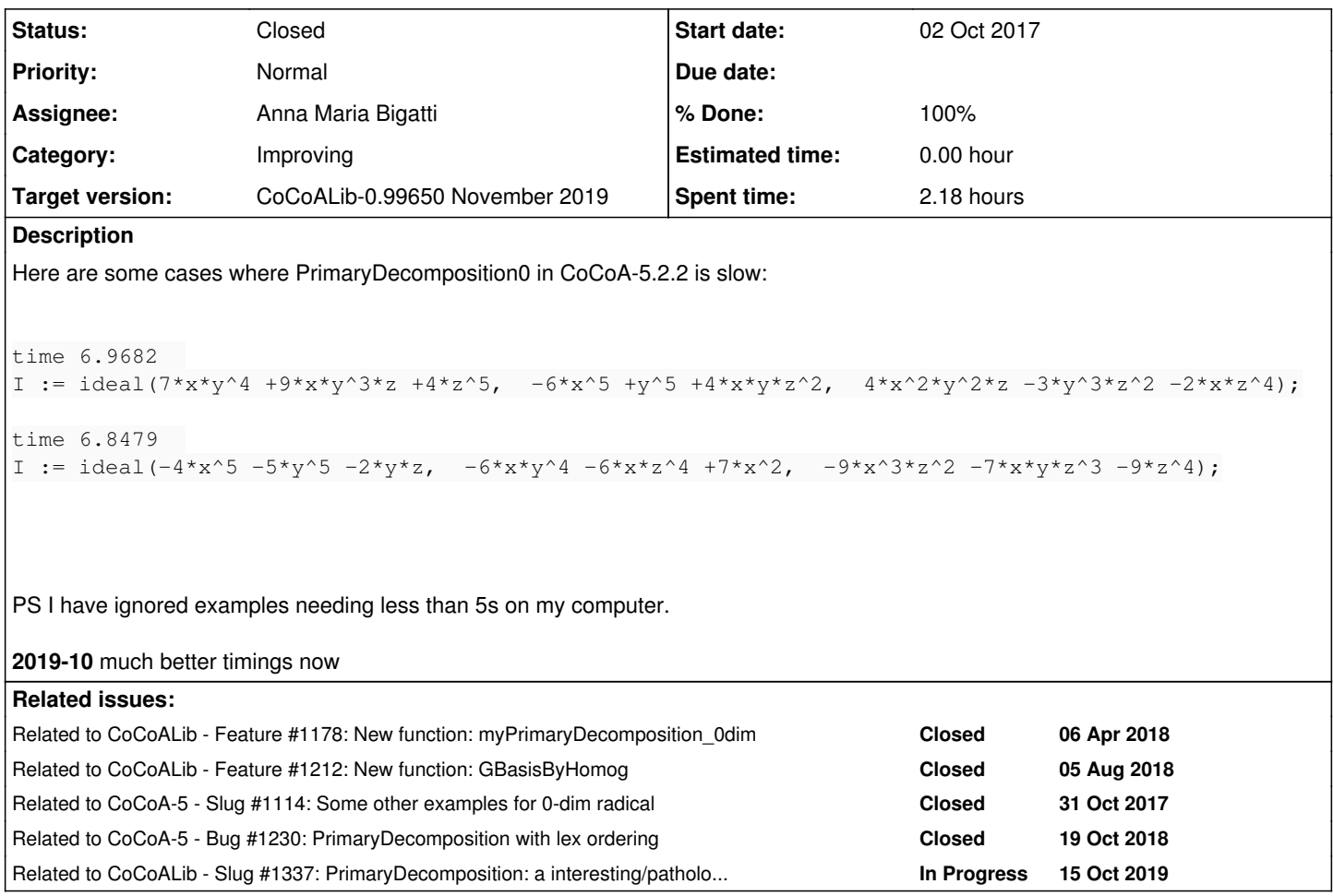

## **History**

## **#1 - 02 Oct 2017 13:39 - John Abbott**

The examples were generated by random search printing out successively slower cases.

## **#2 - 02 Oct 2017 14:08 - John Abbott**

*- Description updated*

#### **#3 - 02 Oct 2017 14:56 - John Abbott**

Here are some more examples: each gen here has 4 terms

```
time 7.7093  
I := ideal(2*y^4*z -5*y^3*z^2 -5*x*z^4 +6*x*z^2,  -8*x^5 -9*y^5 +7*x^2*z^2 +5*x*z^3,  -2*x^4*y +7*x*y^4 -8*z^4
-4);
time 9.1628  
I := \text{ideal}(-7*x^5 - 3*x^2*y^3 - 4*x^2*z - 3*x, 4*x^2*y^z^2 - 8*z^5 - 8*z^3, 9*x*y^4 +7*y^5 - 8*x^2*y^2 -3*y^3);
```
### **#4 - 31 Oct 2017 15:36 - John Abbott**

Here are some examples I found lying around in a file:

I := ideal(2\*y^5 +y\*z^3 +2\*z^4, x^2\*y\*z^2 +2\*x\*y^2\*z^2 +2\*x^2\*y\*z, x^5 +x\*y^4 +2\*y^4\*z); --> SLOW

I := ideal(-335989\*y^5 -778478\*x^4 -189325\*x^2\*z^2, -403966\*x\*y^3\*z -835406\*z^4 -888572\*x^3, 3497\*y^3\*z^2 +9 51857\*y^4 -99361\*x^2\*z); --> > 1600s

I := ideal(3\*x^5 -7\*x^3\*y\*z -3\*y\*z^4 -3\*y^4 +9\*y^2\*z^2 -5\*y, 7\*x^2\*y\*z^2 -7\*y^3\*z^2 +9\*y\*z^4 -9\*y\*z^3 +7\*y\*z^ 2  $-9*z^3$ ,  $6*y^4*z -5*z^5 -5*x^3*y -3*x*y^3 -4*z^4);$  --> > 1000s

I := ideal(7\*x\*y^3\*z -6\*y^4\*z -8\*x\*y\*z^2 -9\*y^2\*z^2 +6\*y\*z, -7\*x^2\*y^3 +9\*x^2\*y\*z^2 -2\*z^5 +8\*x^4 +x^3 -6\*x\*y \*z,  $6*x^5 -3*x^3*y*z *8*x^2*y -8*x^2*z *6*y*z^2 -5*y; ---> 2400s, Singular took  $\leq 600s$$ 

#### **#5 - 06 Apr 2018 20:31 - Anna Maria Bigatti**

*- Related to Feature #1178: New function: myPrimaryDecomposition\_0dim added*

#### **#6 - 03 Aug 2018 17:55 - John Abbott**

I have just tried the 9.16s example from comment 3. It now **does not finish** in a reasonable time for me.

Using verbosity, I see that the problem appears to be the computation of GBasis in line 707 of SparsePolyOps-IdealZeroDim.C which takes ages.

#### **#7 - 05 Aug 2018 16:41 - Anna Maria Bigatti**

*- Related to Feature #1212: New function: GBasisByHomog added*

#### **#8 - 05 Aug 2018 18:26 - Anna Maria Bigatti**

- *Description updated*
- *Assignee set to Anna Maria Bigatti*
- *Target version changed from CoCoA-5.?.? to CoCoA-5.3.0*
- *% Done changed from 0 to 30*

I have implemented in cocoalib the function GBasisViaHomog (homog-->compute-->dehomog), as it was in the old cocoa5 package. Should be much better now.

#### **#9 - 05 Aug 2018 18:30 - Anna Maria Bigatti**

- *Project changed from CoCoA-5 to CoCoALib*
- *Category changed from enhancing/improving to Improving*
- *Target version changed from CoCoA-5.3.0 to CoCoALib-0.99650 November 2019*

Moved to cocoalib, because now implemented in C++.

#### **#10 - 06 Aug 2018 15:52 - Anna Maria Bigatti**

*- Related to Slug #1114: Some other examples for 0-dim radical added*

#### **#11 - 06 Aug 2018 15:53 - Anna Maria Bigatti**

- *Description updated*
- *Status changed from New to In Progress*

#### **#12 - 06 Aug 2018 16:06 - John Abbott**

Some things still to do (or consider doing):

- 1. Compare speed with Singular
- 2. using CpuTimeOut option, attempt to compute GBases for the elements of the PrimDec (simple ones should simplify, hard ones do not become "black holes")

### **#13 - 01 Oct 2019 11:55 - John Abbott**

*- % Done changed from 30 to 50*

Here is a short file which checks the computation times of the examples given above:

```
use P ::= QQ[x, y, z];
ListOfIdeals := [
           ideal(2*y^2*x - 5*y^2*x^2 - 5*x*z^4 +6*x*z^2, -8*x^5 - 9*y^5 +7*x^2*z^2 +5*x*z^3, -2*x^4*y +7*x*y^4 -8x^2^4 -4, -- time 7.7
           ideal -7*x^5 -3*x^2*y^3 -4*x^2*z -3*x, 4*x^2*y*z -8*z^2 -8*z^5 -8*z^3, 9*x*y^4 +7*y^5 -8*x^2*y^2 -3*y^3)
 -- time 9.2
           ideal(2*v^5 + v*z^3 +2*z^4, x^2*v^2 +2*x*v^2 +2*x^2 +2*x^2*yz, x^5 +x*v^4 +2*y^4 +z), -->> SLOWideal (-335989*y^5 -778478*x^4 -189325*x^2*z^2, -403966*x*y^3*z -835406*z^4 -888572*x^3, 3497*y^3*z^
2 +951857*y^4 -99361*x^2*z), --> time > 1600s
                    ideal(3*x^5 -7*x^3*y*z -3*y*z^4 -3*y^4 +9*y^2*z^2 -5*y,  7*x^2*y*z^2 -7*y^3*z^2 +9*y*z^4 -9*y*z^3 +7*
y*z^2 -9*z^3, 6*y^4*z -5*z^5 -5*x^3*y -3*x*y^3 -4*z^4, --> time > 1000s
\texttt{ideal}(7{{}^\star{\mathbf{x}}}{{}^\star{\mathbf{y}}}^{\wedge}3{{}^\star{\mathbf{z}}}-6{{}^\star{\mathbf{y}}}^{\wedge}4{{}^\star{\mathbf{z}}}-8{{}^\star{\mathbf{x}}}{{}^\star{\mathbf{y}}}^{\star}z^{\wedge}2 -9*{\mathbf{y}}^{\wedge}2{{}^\star{\mathbf{z}}}^{\wedge}2 +6*{\mathbf{y}}^{\star}{\mathbf{z}}, -7*{\mathbf{x}}}^{\wedge}2{{}^\star{\mathbf{y}}}^{\wedge}3 +9*{\mathbf{x}}^{\wedge}2{{}^\star{\mathbf{y}}}^{\6*x^5 -3*x^3*y*z *8*x^2*y -8*x^2*z *6*y*z^2 -5*y --> time > 2400s, Singular took < 600s
    \frac{1}{2}foreach I in ListOfIdeals do
  t0 := CpuTime();
  PDI := PrimaryDecomposition(I);
    println TimeFrom(t0);
endforeach;
```
#### I have just checked (2019-10-01) on my computer, and the times printed out were:

1.186 0.297 0.189 18.816 1.021 2.767

Should we close this issue? How much of the tasks in comment 12 has been done?

## **#14 - 02 Oct 2019 16:10 - John Abbott**

This seems to be related to issue [#1230](https://cocoa.dima.unige.it/redmine/issues/1230)

I have just tried the examples from comment 13, but changing the current ring to **QQ[x,y,z],lex**. The computation times are much longer... well, the first example was still computing after 300+ seconds (compared to 1.2s with degrevlex). I didn't try the other examples.

So I presume the code does not map into a ring with degrevlex ordering, compute there, and then map the result back. :-(

## **#15 - 02 Oct 2019 16:12 - John Abbott**

*- Related to Bug #1230: PrimaryDecomposition with lex ordering added*

### **#16 - 03 Oct 2019 17:41 - Anna Maria Bigatti**

- *Description updated*
- *Status changed from In Progress to Feedback*
- *% Done changed from 50 to 90*

I agree: now the timings are no longer that horrible. Indeed not bad ;-)

We can close this issue. Have we compared with Singular?

#### **#17 - 10 Oct 2019 19:20 - Anna Maria Bigatti**

- *Status changed from Feedback to Closed*
- *% Done changed from 90 to 100*

## **#18 - 15 Oct 2019 11:41 - Anna Maria Bigatti**

*- Related to Slug #1337: PrimaryDecomposition: a interesting/pathological example added*